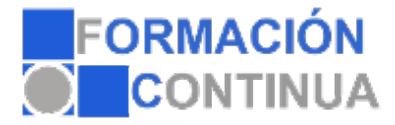

# FICHA TÉCNICA DEL CURSO

**Referencia:** ONV2AP0031 **Nombre:** Photoshop Básico **Duración:** 40 horas **Modalidad:** Teleformación

# **Objetivos:**

Aprender los principales conceptos de tratamiento digital de la imagen, desde su captura pasando por el retoque hasta su publicación en la web, o impresión en papel. Conocer los diferentes medios que ofrece photoshop para la edición digital de la imagen a la hora de crear composiciones con un acabado profesional. Organizar el espacio de trabajo para optimizar tanto el tiempo de realización como el área de trabajo y tener acceso a las herramientas más utilizadas en cada momento. Asimilar el manejo de las diferentes herramientas ofrecidas por photoshop para la realización de collages, fotomontajes, diseños digitales, retoque de fotografías.... Expresar la creatividad mediante la utilización de las diferentes herramientas de trabajo y comandos para llevar a cabo proyectos profesionales de diseño. Posibilitar la publicación de trabajos ya sea en medios digitales o impresos.

## **Contenidos:**

## **UD1. Introducción a Photoshop CS6.**

- 1.1. Photoshop CS6: Novedades.
- 1.2. Primeros pasos.
- 1.3. Atajos de teclado y menús.
- 1.4. Menús y Paneles Contextuales.
- 1.5. Panel Historia.
- 1.6. Gestor de ajustes preestablecidos.
- 1.7. Menú Ayuda.

## **UD2. Creación de un nuevo documento.**

- 2.1. Configuración de un nuevo documento.
- 2.2. Preferencias de Photoshop.
- 2.3. Reglas y cuadrícula.
- 2.4. Guías y guías inteligentes.
- 2.5. La barra de estado y sus opciones.
- 2.6. Guardar Documentos.
- 2.7. Ajustar imágenes para monitor e impresora.
- 2.8. Adobe Bridge.

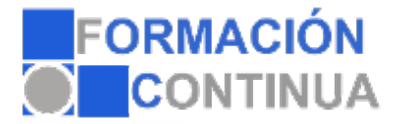

# FICHA TÉCNICA DEL CURSO

**Referencia: ONV2AP0031 Nombre: Photoshop Básico Duración: 40 horas Modalidad: Teleformación**

#### **UD3. Características de la imagen.**

- 3.1. Resolución, tamaño y profundidad de bits.
- 3.2. Herramientas de Medición. Menú Análisis.
- 3.3. Formatos de Archivo.
- 3.4. Histograma.

#### **UD4. Manipulación de la imagen.**

- 4.1. Tamaño del lienzo y de la imagen.
- 4.2. Duplicación de imágenes.
- 4.3. Transformación de Imágenes.

#### **UD5. Herramientas de selección.**

- 5.1. Tipos de Herramientas.
- 5.2. Operaciones con herramientas de selección.
- 5.3. Menú de Selección: Opciones.
- 5.4. Perfeccionar Bordes.

## **UD6. Herramientas de pintura.**

- 6.1. Introducción.
- 6.2. Pincel.
- 6.3. Cuentagotas.
- 6.4. Lápiz.
- 6.5. Sustitución de color.
- 6.6. Pincel de Historia.
- 6.7. Pincel Histórico.
- 6.8. Bote de Pintura.
- 6.9. Degradado.

# **UD7. Gestión de selecciones.**

- 7.1. Introducción.
- 7.2. Eliminar Halos.
- 7.3. Máscaras.
- 7.4. Máscara Rápida.

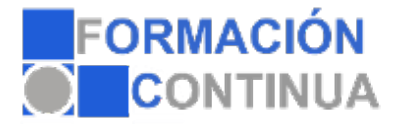

# FICHA TÉCNICA DEL CURSO

**Referencia: ONV2AP0031 Nombre: Photoshop Básico Duración: 40 horas Modalidad: Teleformación**

## **UD8. Las capas.**

- 8.1. Introducción.
- 8.2. Cómo crear capas.
- 8.3. Tipos de Capas.
- 8.4. Trabajo con Capas.
- 8.5. Orden de Apilamiento.
- 8.6. Organizar Capas.
- 8.7. Duplicar Capas.
- 8.8. Combinar Capas.
- 8.9. Bloquear Capas.
- 8.10. Opciones de Fusión general de capas.
- 8.11. Otras opciones con capas.

# **UD9. Herramientas de texto.**

- 9.1. Introducción.
- 9.2. Introducir Texto o Cuadro de texto.
- 9.3. Texto horizontal y vertical.
- 9.4. Máscara de texto Horizontal y Vertical.
- 9.5. Ventana de carácter y párrafo.
- 9.6. Revisar Ortografía.
- 9.7. Deformar Texto.